## **Suivez l'actualité de votre ville en temps réel avec l'application illiwap**

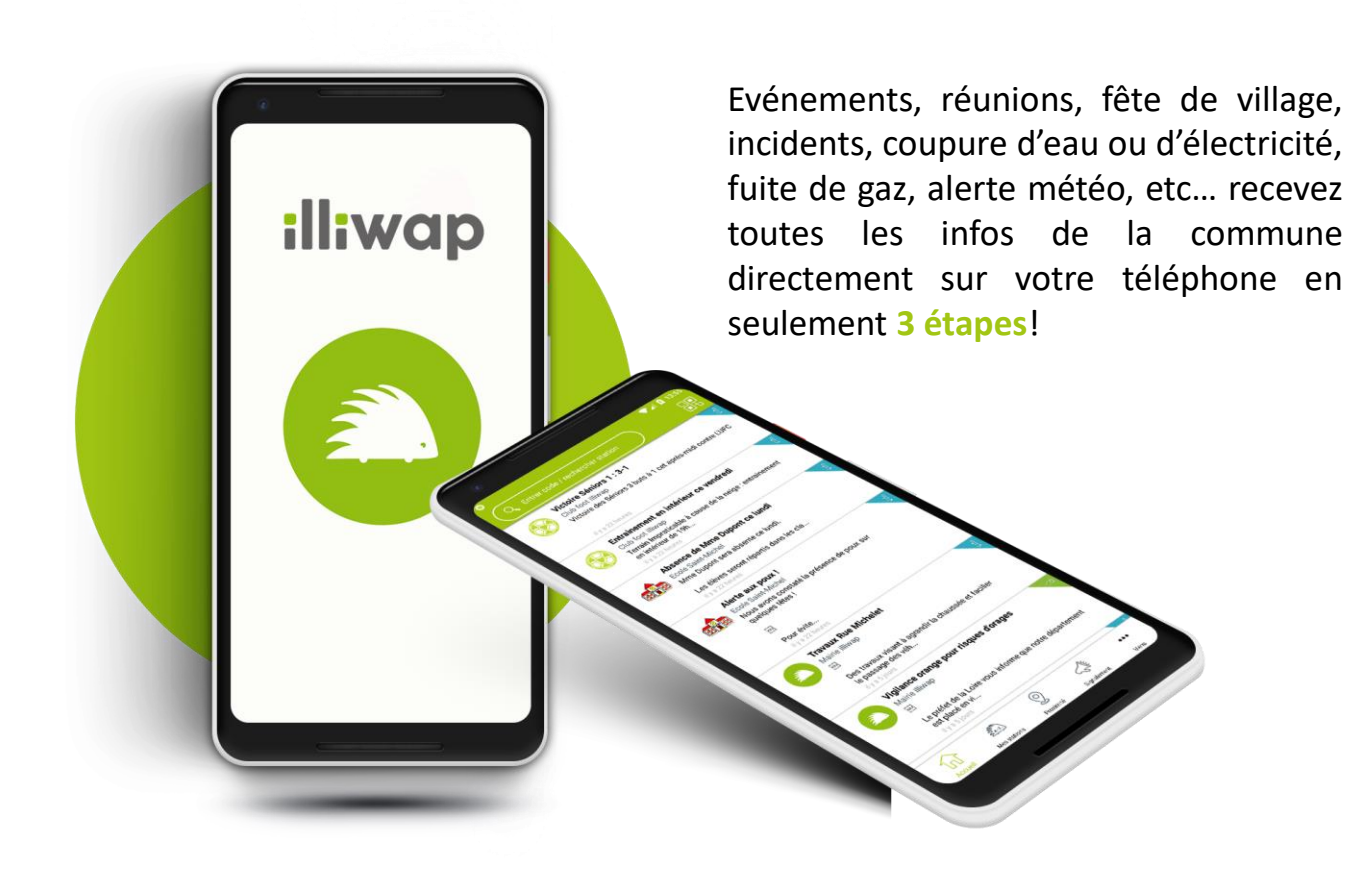

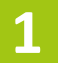

**Téléchargez l'application illiwap sur l'Apple Store (iPhone) ou sur le Google Play (Android)**

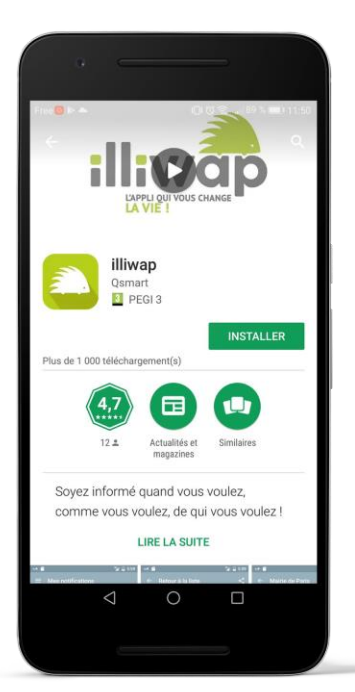

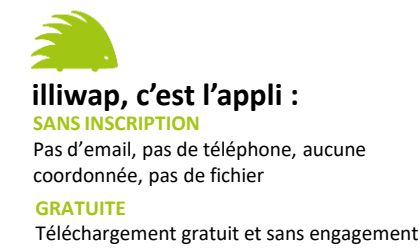

**2**

**Entrez manuellement le nom de la commune dans la barre de recherche de votre application**

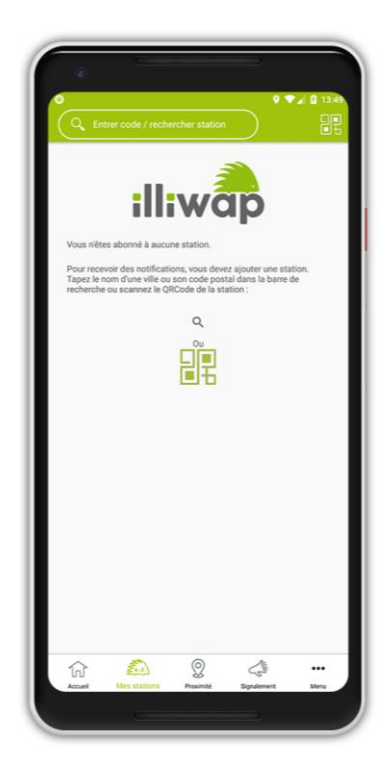

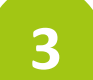

## **Cliquez sur SUIVRE**

**et recevez les informations de la commune directement sur votre smartphone**

**SUIVRE**